# Tapşırıqların funksionallığı StrikePlagiarism.com

# ""Tapşırıqlar" funksiyası "Sənədlər" bölməsindən sonra sol yan paneldə yerləşir. Yeni Tapşırıq yaratmaq üçün Müəllim (İdarəçi deyil) Əlavə etmək düyməsini sıxmalıdır.

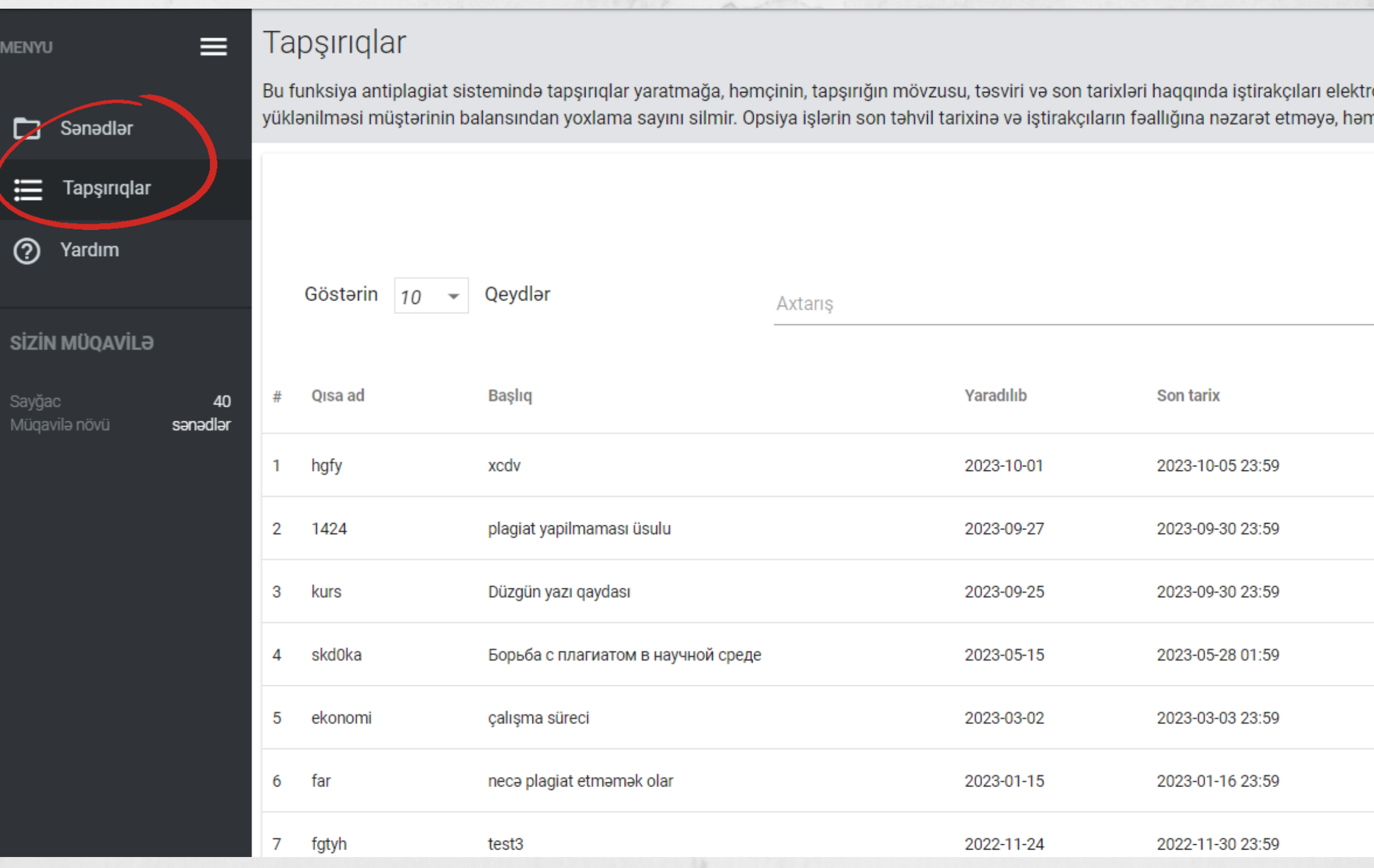

ron poçt vasitəsilə avtomatik olaraq məlumatlandırmağa imkan verir. Sənədlərin tapşırığa nçinin, bir tapşırığa yüklənmiş sənədlər arasındakı oxşarlıqları görməyə imkan verir.

LAVƏ ETMƏK

*<u>OTRAFLI AXTARIS</u>* 

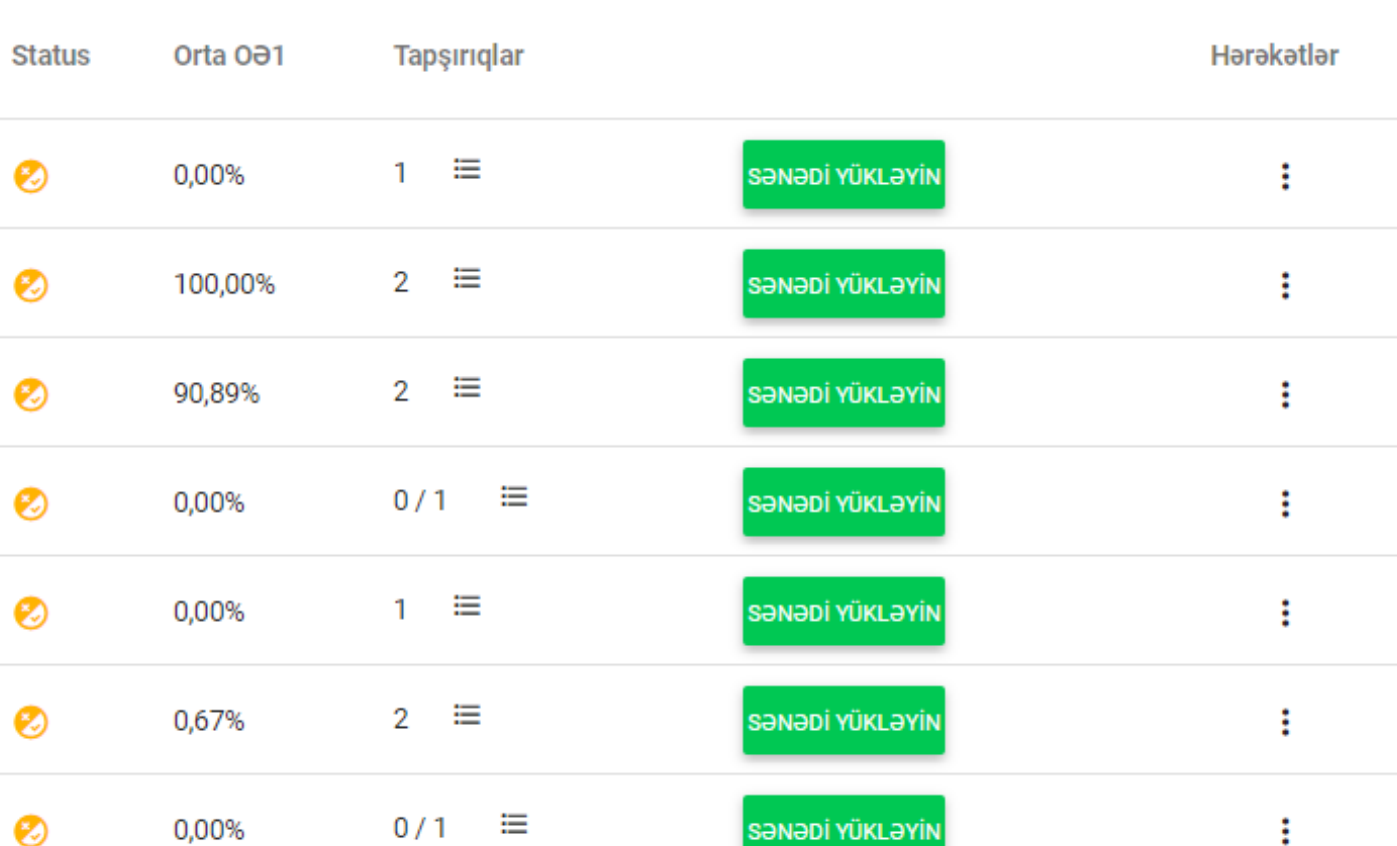

### Bütün tələb olunan sahələri doldurun: Tapşırığın qısa adı, sənədin adı, təsvir, son tarixi təyin edin və təqdim ediləcək sənədlərin növünü seçin.

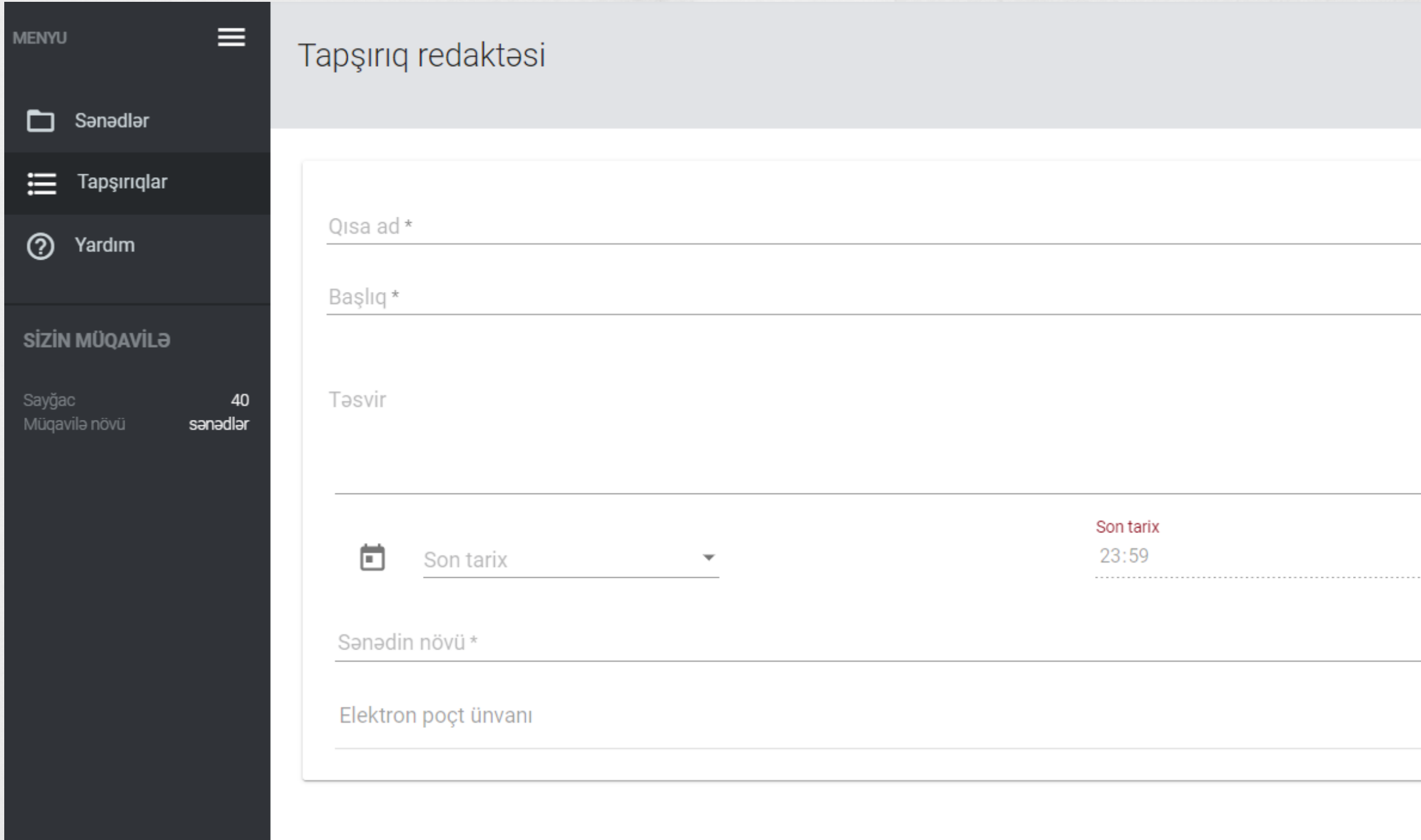

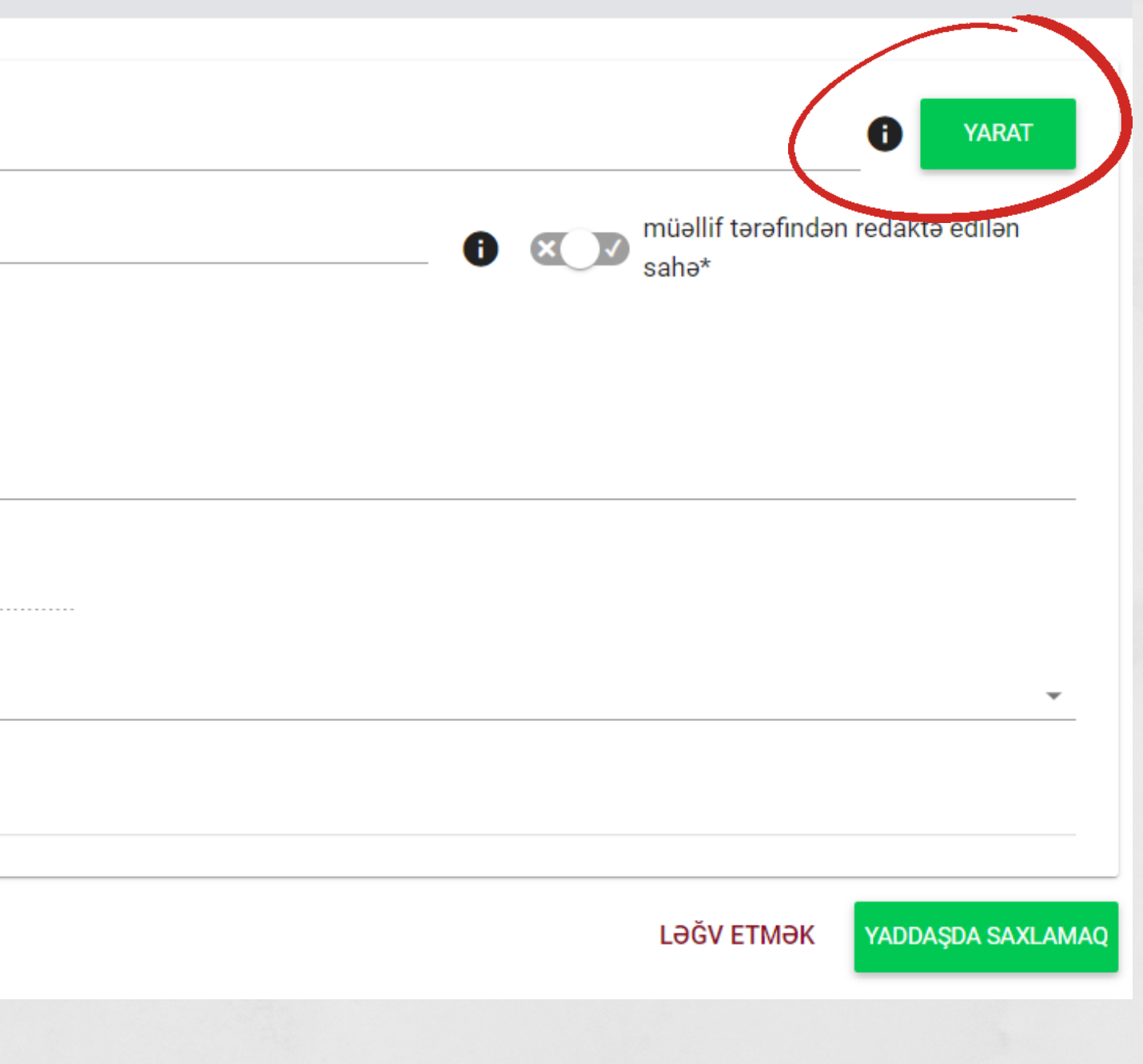

## Qısa adı yaradın üzərinə klikləyin və kodu tələbəyə qeydiyyat üçün ötürün və ya epoçt sahəsinə tələbələrin e-poçtlarını əlavə edin.

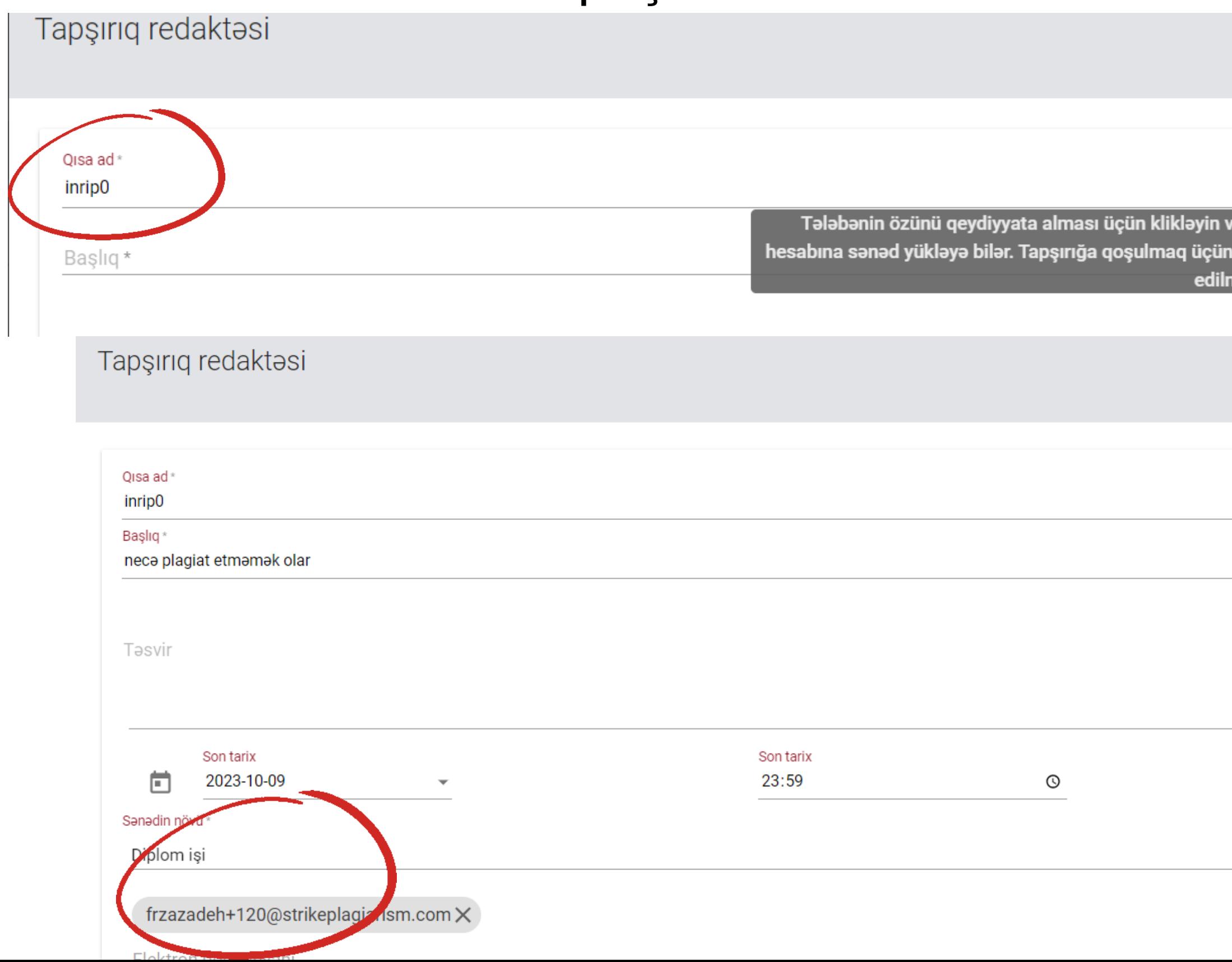

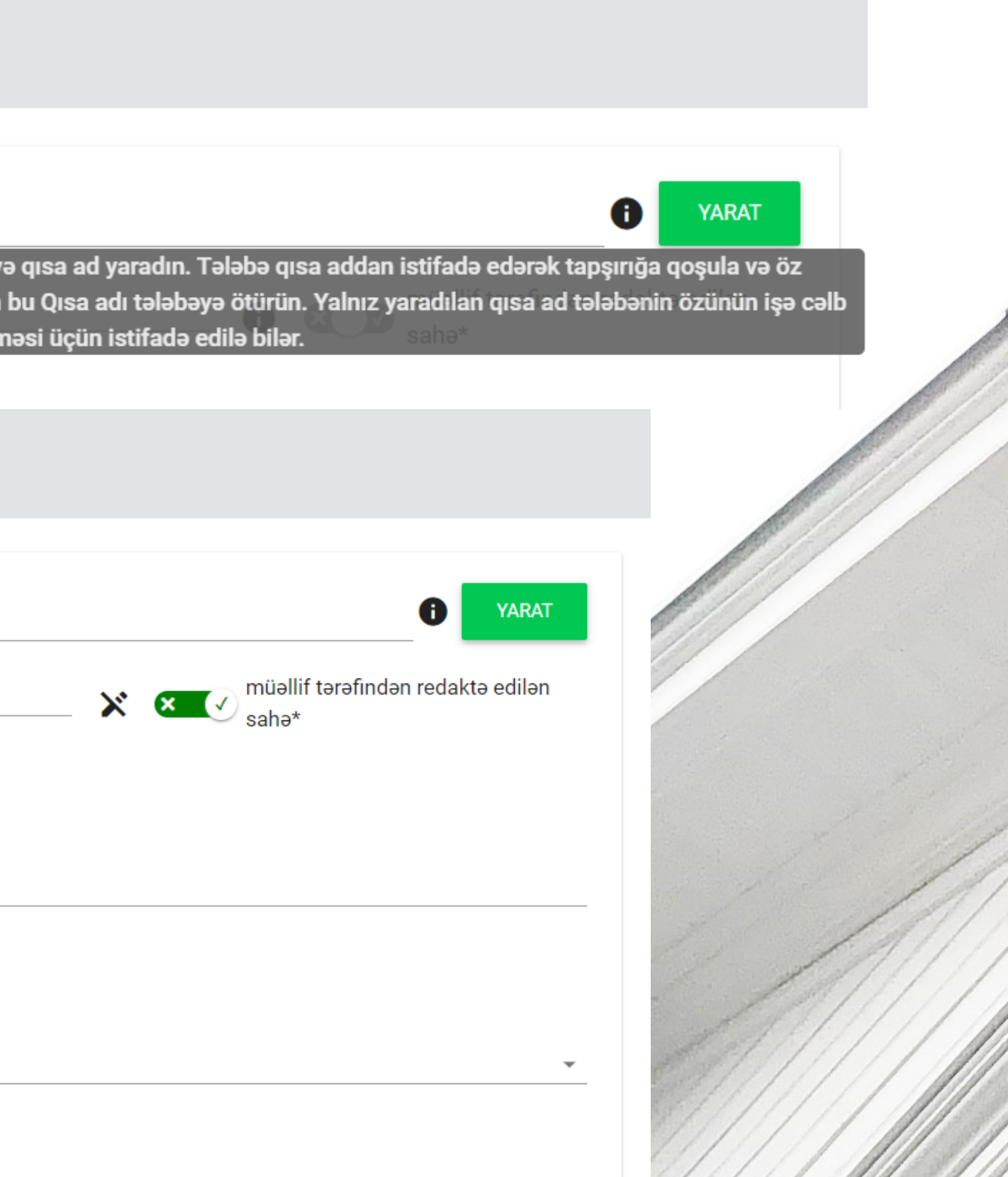

### Tələbələrinizi iki yolla tapşırıqlara cəlb edin:

### Yanlış e-poçt və ya sistemdə hələ qeydiyyatdan keçməmiş e-poçt əlavə etsəniz, səhv mesajı alacaqsınız və sistem bu e-poçtu Tapşırığa əlavə etməyə icazə verməyəcək.

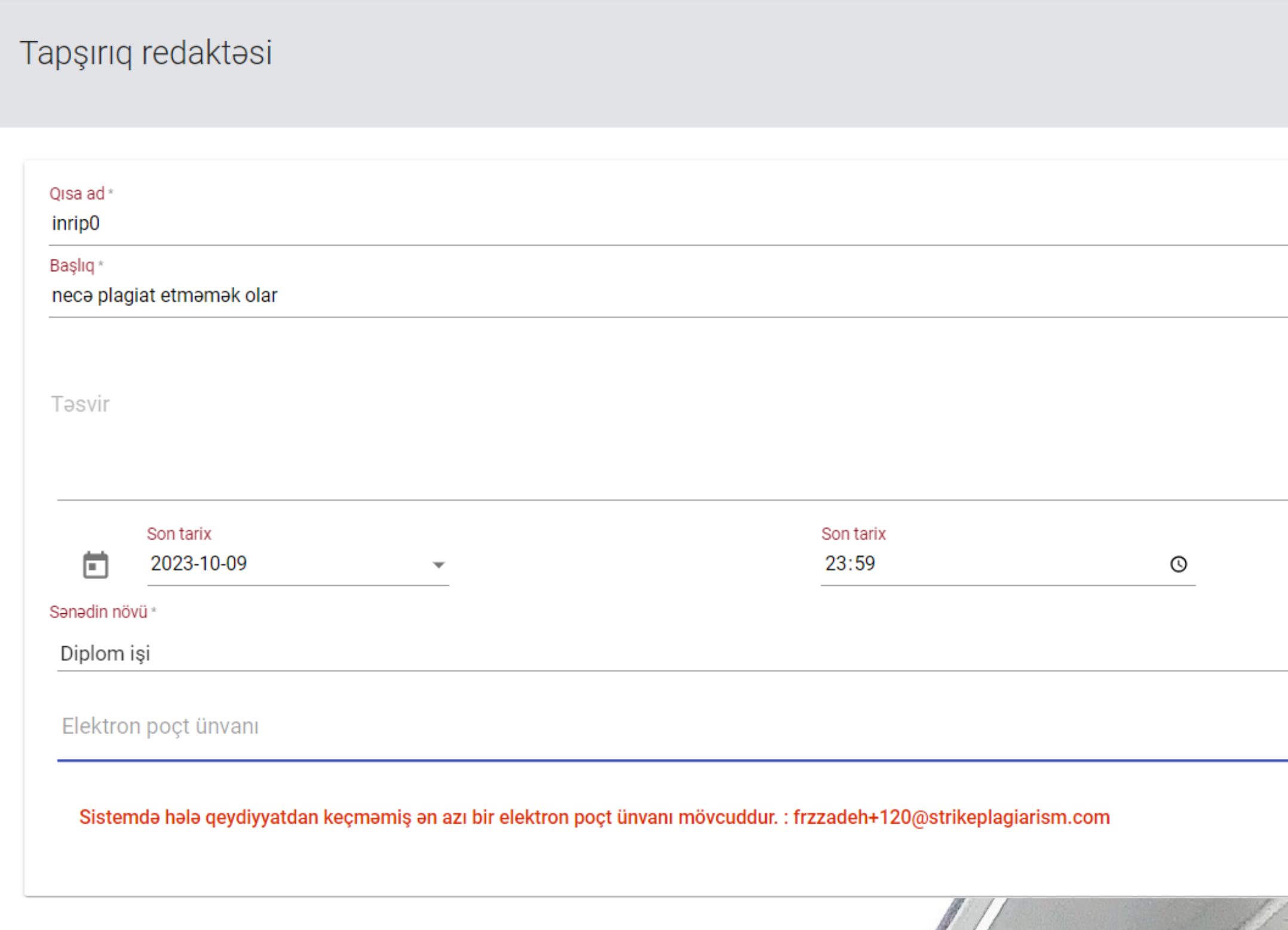

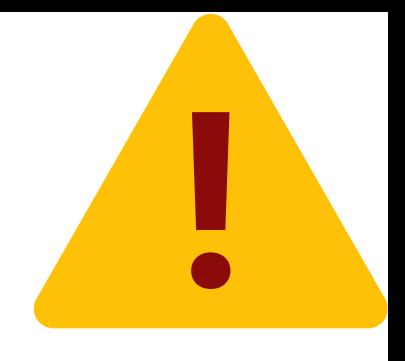

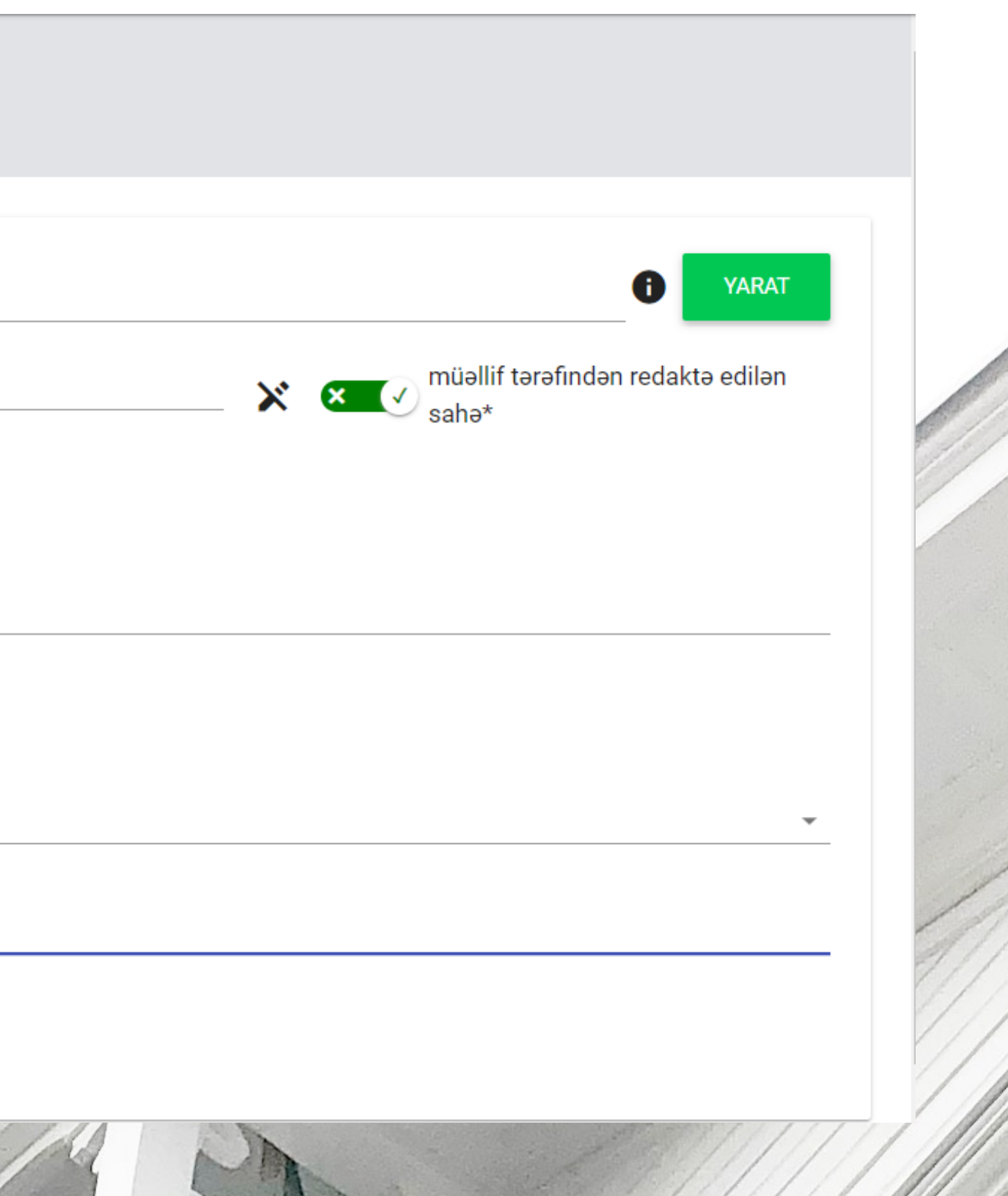

Tapşırıq yaradıldıqdan sonra tələbə e-poçt bildirişi və Tapşırığa keçid alır. Sistem tərəfindən Oxşarlıq Hesabatı yaradıldıqdan və iş müəllim tərəfindən qiymətləndirildikdə tələbəyə göndərildikdən sonra bildirişlər yaradılacaq və müəllimə göndəriləcək. Qiymətləndirmə zamanı əsaslandırma sahəsinə əlavə edilmiş müəllimin şərhi bildiriş e-poçtuna əlavə edilir.

### 门 StrikePlagiarism.com

### Xos gelmisiniz, HICRAN,

Antiplagiat sisteminde tapsırıq elde etdiniz.

Mövzu: necə plagiat etməmək olar

Tesvir:

Son tarix: 2023-10-13 21:59

Sənəd yükləmək üçün hesabınıza daxil olun və sənədi tapşırıqlar bölməsindəki müvafiq xanaya yükləyin.

### Sisteme daxil olun

Strikeplagiarism.com komandası

Xahiş edirik, bu mesajı cavablandırmayasınız. Daha çox məlumat əldə etmək üçün https://panel. strikeplagiarism.com

Plagiat.pl Sp. Z o.o. Varşavadakı qeydiyyat ofisi, Gdanska küç 2/67, 01-633 Varşava, VOEN: 5262874777, Region: 140124469, Varşava şəhəri üçün Region Məhkəməsi tərəfidən aparılan Milli Məhkəmə reyestrinə KRS 0000236022 nömrə altında daxil olunmuşdur.

@Plagiat.pl Bütün hüquqlar qorunur.

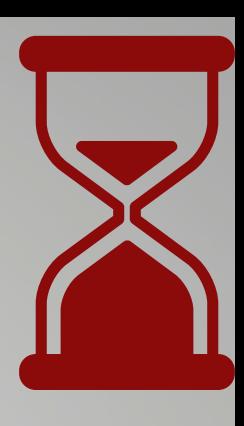

### Tələbə tapşırığa sənəd yükləyir, müəllim tərəfindən əlavə edilmədiyi təqdirdə başlıq əlavə edir.

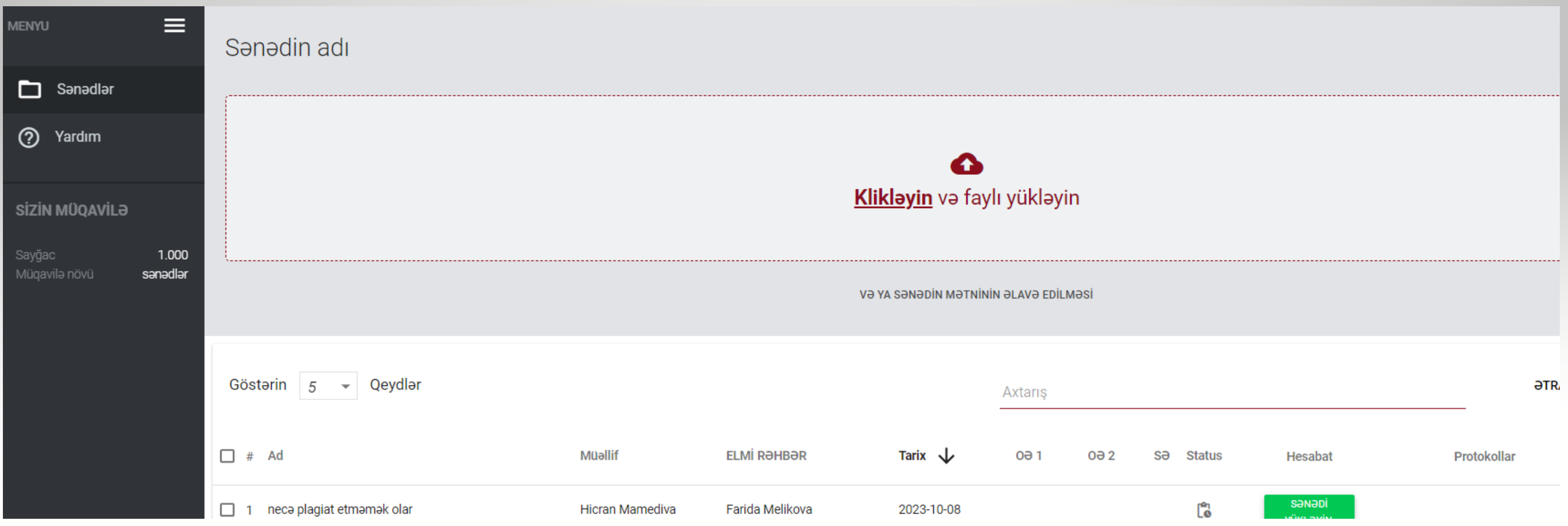

Müəllim tapşırıqlarla tanış ola, bir-birindən köçürülmüş fraqmentləri yoxlaya bilər. Siz mavi fraqmentin üzərinə kliklədikdən sonra sistem sizi avtomatik olaraq başqa müəllifin əsərindəki oxşar fraqmentə aparacaq. Bu, StrikePlagiarism.com komandası tərəfindən hazırlanmış unikal texnologiya olan Çarpaz yoxlama rejimidir.

### 10 an uzun fragmentlar  $\overline{+}$

- RefBooks Məlumatlar Bazasından (0.00 %)
- Daxili Məlumatlar Bazasından (0.00 %)
- Məlumatlar Bazalarının mübadilə proqramından (0.00 %)
- İnternetdən (100.00 %)

### Tapşırıqdakı oxşarlıqlar (Çapraz yoxlama)

Bu bölmədə bir tapşırıq çərçivəsində yüklənmiş fərqli sənədlərdə oxşarlıq statistikası mövduddur. Xahiş edirik, nəzərə alın ki, mövzudan asılı olaraq müəyyən oxşarlıqların qarşısını almaq mümkün olmaya bilər (misal üçün, eyni şəxsin tərcümeyi-halı).

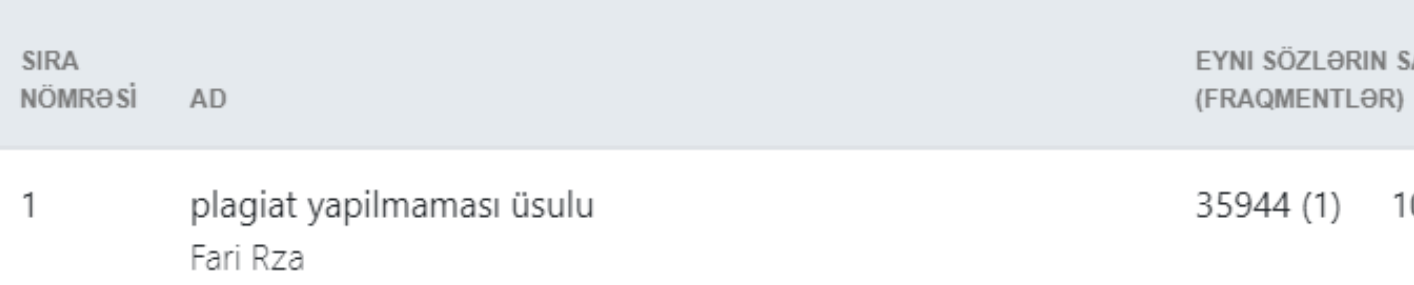

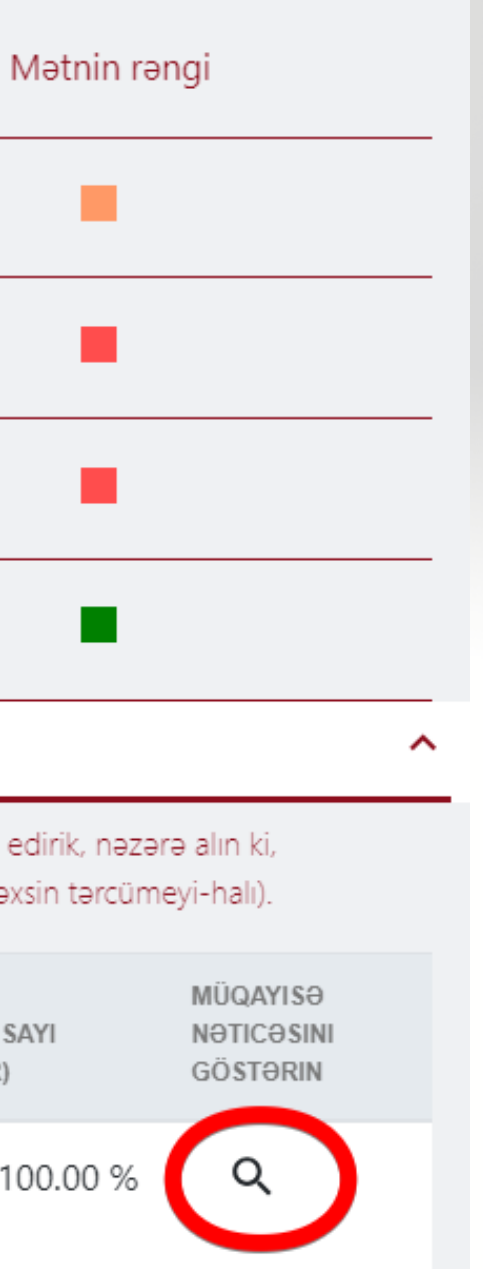

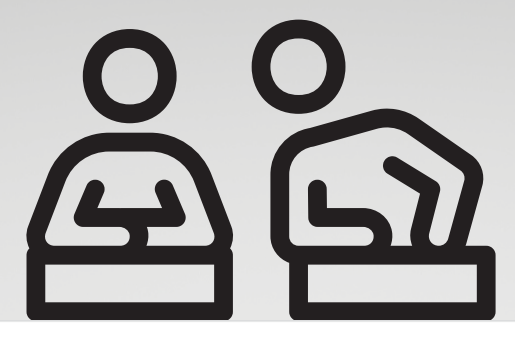

 $\times$ 

 $\overline{\mathbf{v}}$ 

**Fari Rza** plagiat yapilmaması üsulu

0-12 YAŞ ÇOCUKLARIN İSTİSMAR VE İHMALİNİ ÖNLEMEYE YÖNELİK ANNE BABA EĞİTİM PROGRAMI ÖNERISI A PROPOSAL FOR A TRAINING PROGRAM FOR PARENTS TO PREVENT ABUSE AND NEGLECT OF CHILDREN IN 0-12 AGE GROUP Dilek SAHİLLİOĞLU Hacettepe Üniversitesi Lisansüstü Eğitim-Öğretim ve Sınav Yönetmeliğinin İlköğretim Anabilim Dalı, Okul Öncesi Öğretmenliği Bilim Dalı İçin Öngördüğü **Doktora Tezi** olarak hazırlanmıştır. 2016 ii Dilek SAHİLLİOĞLU'nun hazırladığı "0-12 Yaş Çocukların İstismar ve İhmalini Önlemeye Yönelik Anne-Baba Eğitim Programı Önerisi" başlıklı bu çalışma jürimiz tarafından İlköğretim Anabilim Dalı, Okul Öncesi Öğretmenliği Bilim Dalı'nda Doktora Tezi olarak kabul edilmiştir. Başkan Unvan, İsim SOYİSİM İmzalar buraya atılmalıdır Üye (Danışman) Unvan, İsim SOYİSİM Üye Unvan, İsim SOYİSİM Üye Unvan, İsim SOYİSİM Üye Unvan, İsim SOYİSİM ONAY Bu tez Hacettepe Üniversitesi Lisansüstü Eğitim-Öğretim ve Sınav Yönetmeliği'nin ilgili maddeleri uyarınca yukarıdaki jüri üyeleri tarafından ..... / ..... / ........ tarihinde uygun görülmüş ve Enstitü Yönetim Kurulunca ..... / ..... / ........ tarihinde kabul edilmiştir. Prof. Dr. Berrin AKMAN Eğitim Bilimleri Enstitüsü Müdürü iii 0-12 YAŞ ÇOCUKLARIN İSTİSMAR VE İHMALİNİ ÖNLEMEYE YÖNELİK ANNE-BABA EĞİTİM PROGRAMI ÖNERİSİ Dilek SAHİLLİOĞLU ÖZ Yaşam koşullarının gittikçe zorlaştığı günümüzde, yetişkinlerin en önemli görevi ve sorumluluğu çocukları karşılaşabilecekleri olumsuzluklardan korumaktır. Bugün dünya ülkelerinin çoğunda çocuk sağlığı, gelişimi ve refahı üzerinde olumlu gelismeler görülse de cocuklar vüksek oranlarda cesitli istismar ve ihmal bicimlerine

**Hicran Mamediva**  $\times$ 

plagiat yapilmaması üsulu 0-12 YAŞ ÇOCUKLARIN İSTİSMAR VE İHMALİNİ ÖNLEMEYE YÖNELİK ANNE BABA EĞİTİM PROGRAMI ÖNERISI A PROPOSAL FOR A TRAINING PROGRAM FOR PARENTS TO PREVENT ABUSE AND NEGLECT OF CHILDREN IN 0-12 AGE GROUP Dilek SAHİLLİOĞLU Hacettepe Üniversitesi Lisansüstü Eğitim-Öğretim ve Sınav Yönetmeliğinin İlköğretim Anabilim Dalı, Okul Öncesi Öğretmenliği Bilim Dalı İçin Öngördüğü **Doktora Tezi** olarak hazırlanmıştır. 2016 ii Dilek SAHİLLİOĞLU'nun hazırladığı "0-12 Yaş Çocukların İstismar ve İhmalini Önlemeye Yönelik Anne-Baba Eğitim Programı Önerisi" başlıklı bu çalışma jürimiz tarafından İlköğretim Anabilim Dalı, Okul Öncesi Öğretmenliği Bilim Dalı'nda Doktora Tezi olarak kabul edilmiştir. Başkan Unvan, İsim SOYİSİM İmzalar buraya atılmalıdır Üye (Danışman) Unvan, İsim SOYİSİM Üye Unvan, İsim SOYİSİM Üye Unvan, İsim SOYİSİM Üye Unvan, İsim SOYİSİM ONAY Bu tez Hacettepe Üniversitesi Lisansüstü Eğitim-Öğretim ve Sınav Yönetmeliği'nin ilgili maddeleri uyarınca yukarıdaki jüri üyeleri tarafından ..... / ..... / ....... tarihinde uygun görülmüş ve Enstitü Yönetim Kurulunca ..... / ..... / ......... tarihinde kabul edilmiştir. Prof. Dr. Berrin AKMAN Eğitim Bilimleri Enstitüsü Müdürü iii 0-12 YAŞ ÇOCUKLARIN İSTİSMAR VE İHMALİNİ ÖNLEMEYE YÖNELİK ANNE-BABA EĞİTİM PROGRAMI ÖNERİSİ Dilek SAHİLLİOĞLU ÖZ Yaşam koşullarının gittikçe zorlaştığı günümüzde, yetişkinlerin en önemli görevi ve sorumluluğu çocukları karşılaşabilecekleri olumsuzluklardan korumaktır. Bugün dünya ülkelerinin çoğunda çocuk sağlığı, gelişimi ve refahı üzerinde olumlu gelismeler görülse de cocuklar vüksek oranlarda cesitli istismar ve ihmal bicimlerine

### No copies found?

### Click on Save Submit button to evaluate an Assignment

 $\checkmark$ 

 $\boldsymbol{\wedge}$ 

 $\hat{\phantom{a}}$ 

Title Author(s) Promote

### **Metadata**

### List of possible text manipulation attempts

In this section, you can find information regarding text modifications that may aim at temper with the analysis results. Invisible to the person evaluating the content of the document on a printout or in a file, they influence the phrases compared during text analysis (by causing intended misspellings) to conceal borrowings as well as to falsify values in the Similarity Report. It should be assessed whether the modifications are intentional or not.

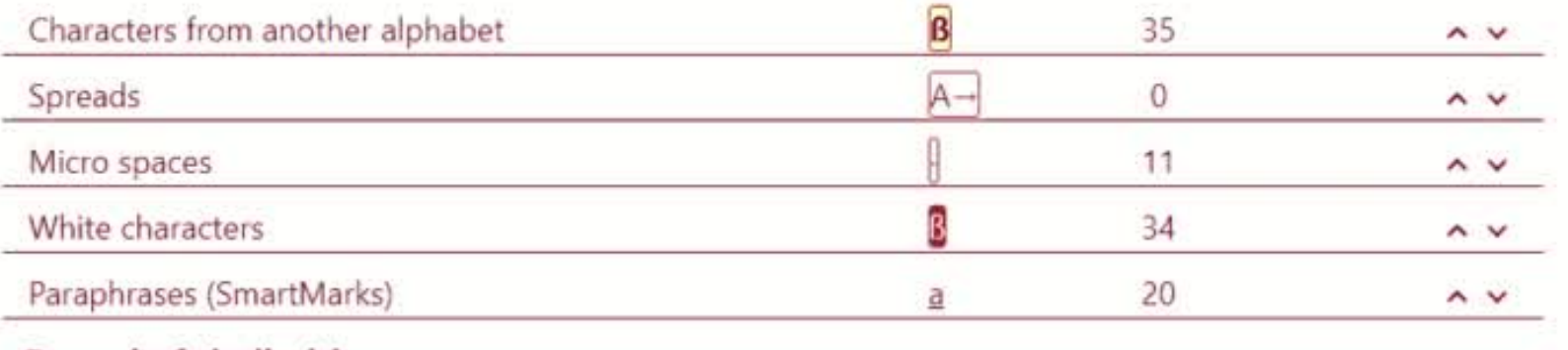

### **Record of similarities**

Please note that high coefficient values do not automatically mean plagiarism. The report must be analyzed by an authorized person.

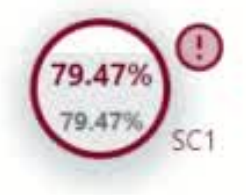

25

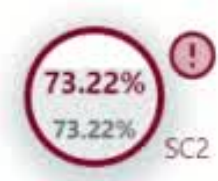

1471 Length in words

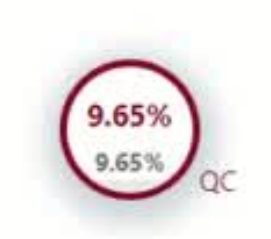

9984 Length in characters

 $\hat{\phantom{a}}$ 

that they have misused sources and try to cheat in their schoolwork."[23]

Despite phenomenon of plagiarism is very sensitive in academic society, there is no much done to move forward with academic integrity in many countries. The reasons are various: lack of legislation and regulations, poor practices implemented etc. Within last few years the plagiarism scandals became loudly discussed both among politicians and academic community. " An extreme form of plagiarism, known as contract cheating involves students paying someone else. The mai-n tools that all LMSs provide are: - Asynchronous and synchronous communication - Content development and delivery -Formative and summative assessment The asynchrony.ous and synchronous commu.nication may involve announc.ement areas, e-mail, chat, forums etc. The content development and delivery may involve learning resources, learning objects, files, links to internet resources, etc. Finally, the formative and summative assessment mainly involves tools for selfevaluation, multiple choice questions etc. Predicated upon an expected level of learning/comprehension having been achieved, all associated academic accreditation becomes seriously undermined if plagiarism is allowed to become the norm within academic practise.[26] For professors and **U** researchers, plagiarism is punished by sanctions ranging from suspension to termination, along with the loss of credibility and perceived integrity" [27][28] Charges of plagiarism against students and professors are typically heard by internal disciplinary committees, by which students and professors have agreed to be bound".[29] Plagiarism is a common reason for academic research papers to be retracted.[30]

There are many forms of plagiarism. Copy-paste became the most popular among the students. Lack of paraphrasing skills and time limit make the process of copy-paste comprehensive. Plagiarism was never so popular among student before, with internet access copy-paste became possible, libraries are no more the main source of information, Therefore, in the current environment, it is important for companies to develop their competencies in order to survive and function successfully. Core competencies can be defined as the defining characteristics that make a business or individual out of competition. The definition and use of core Copyright infringement (colloquially referred to as piracy) is the use of works protected by copyright law without permission for a usage where such permission is required, thereby infringing certain exclusive rights granted to the

The phrase length for the SC 2

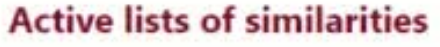

Scroll the list and analyze especially the fragments that exceed the SC 2 (marked in bold). Use the link "Mark fragment" and see if they are short phrases scattered in the document (coincidental similanties), numerous short phrases near each other (mosaic plagiarism) or extensive fragments without indicating the source (direct plagiarism).

Color of the text

Report date 1/28/2022 Edit date

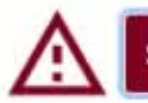

English -

骨

 $\blacksquare$ 

 $^{\circ}$ 

⋩

 $\hat{\phantom{a}}$ 

 $\check{ }$ 

Within academia, plagiarism by students, professors, or gresearchers is considered academic dishonesty or academic fraud, and offenders are subject to academic censure, up to and including expulsion. Some institutions use plagiarism detection softwares to uncover potential plagiarism and to deter students from plagiarizing. Some universities address the issue of academic integrity by providing students with thorough orientations, toyota required writing courses, and clearly articulated honor codes. Indeed, there is a virtually uniform understanding among college students that plagiarism is wrong. "Nevertheless, each year students are brought to their institutions' disciplinary boards on charges

However, the practice of plagiarizing by use of sufficient word substitutions to exclude detection software. Eknown as rogeting, has rapidly evolved as students and unethical academics seek to stay ahead of detection software.[24]

### İşi diskvalifikasiya etmək, redaktə üçün qaytarmaq və ya onu qəbul etmək barədə qərar verin. Əlavə olaraq, işin redaktə üçün geri qaytarılması üçün əsaslandırma və əlavə təlimatlar əlavə edə bilərsiniz

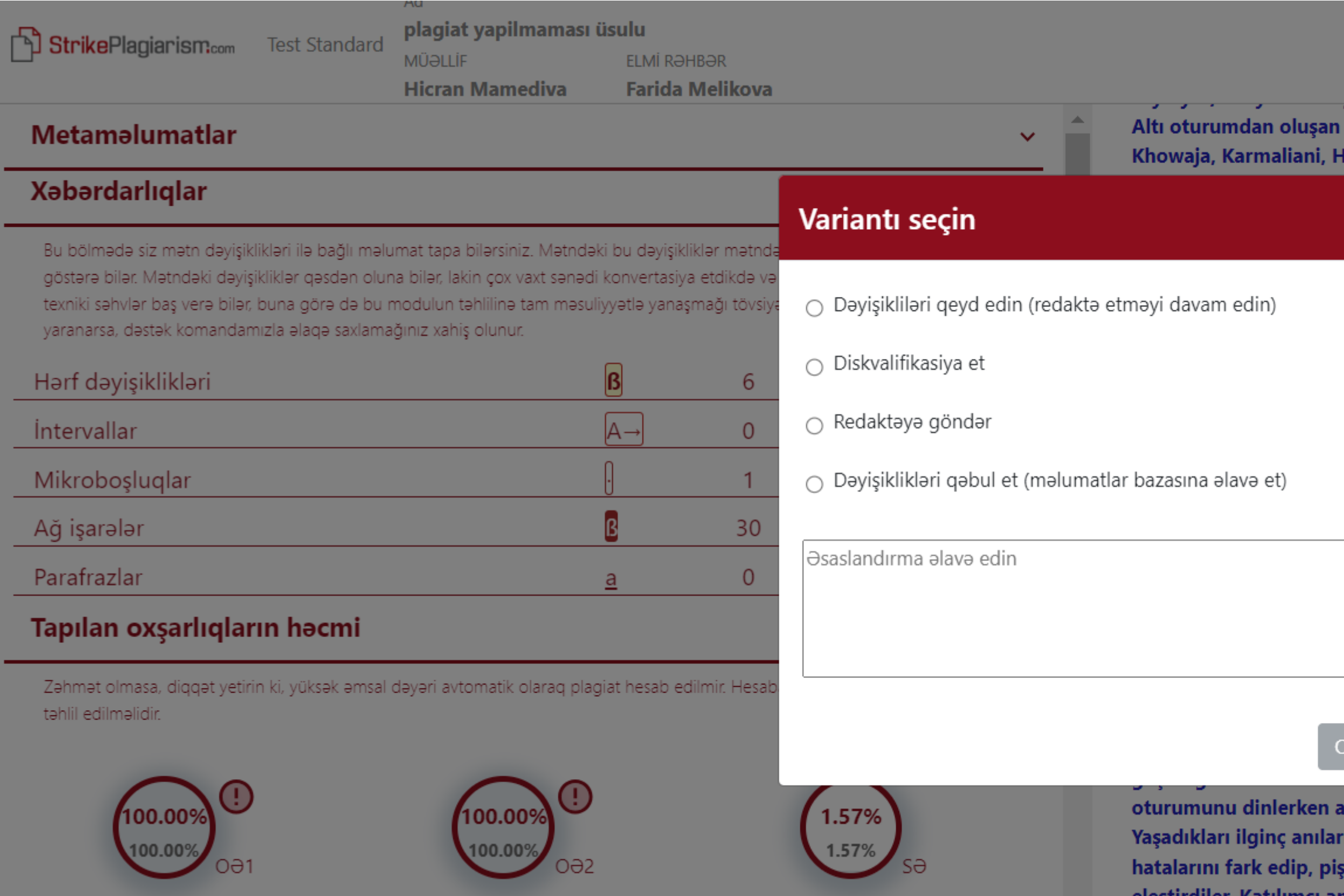

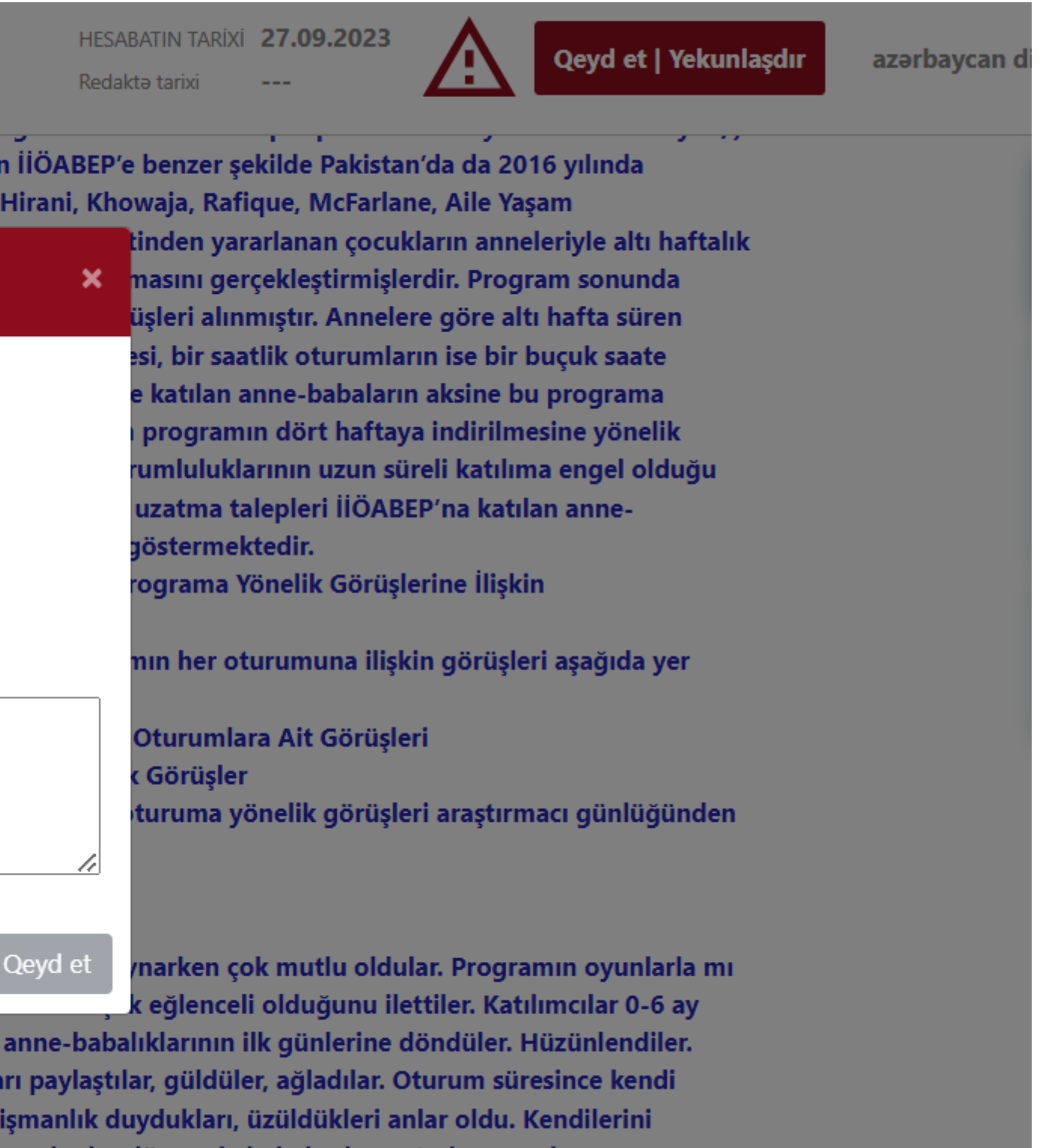

- eleştirdiler. Katılımcı anneler bu dönemde babalardan yeterince yardım
- alamamaktan dolayı büyük bir öfke duyduklarını hatırladılar. Sarsılmış bebek

Əgər siz tələbələri Tapşırığa cəlb etmək istəmirsinizsə və sənədləri özünüz yükləmək, sənədləri toplamaq, ZIP faylına çevirmək və yoxlama üçün yükləməyə üstünlük verirsiniz.

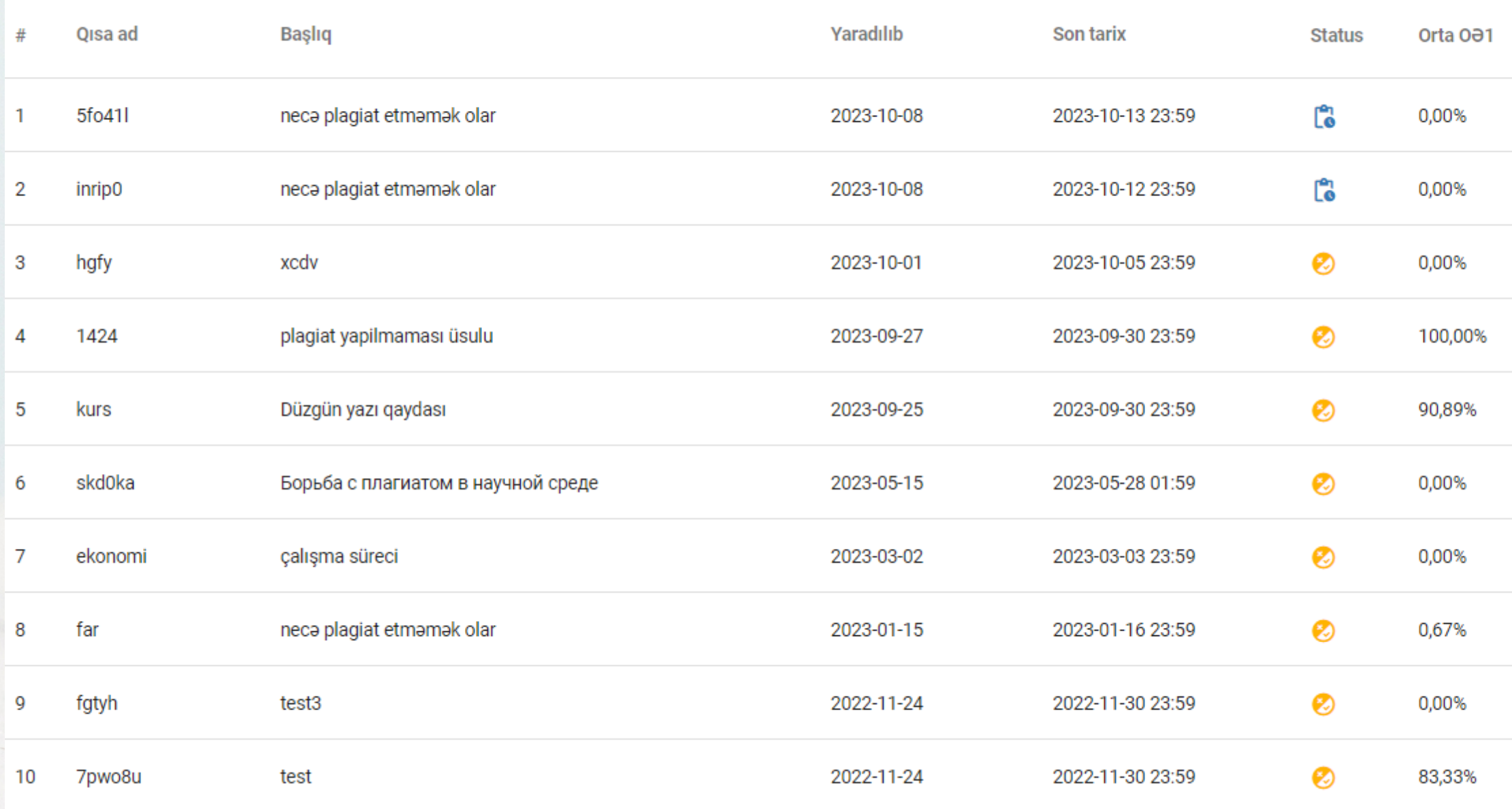

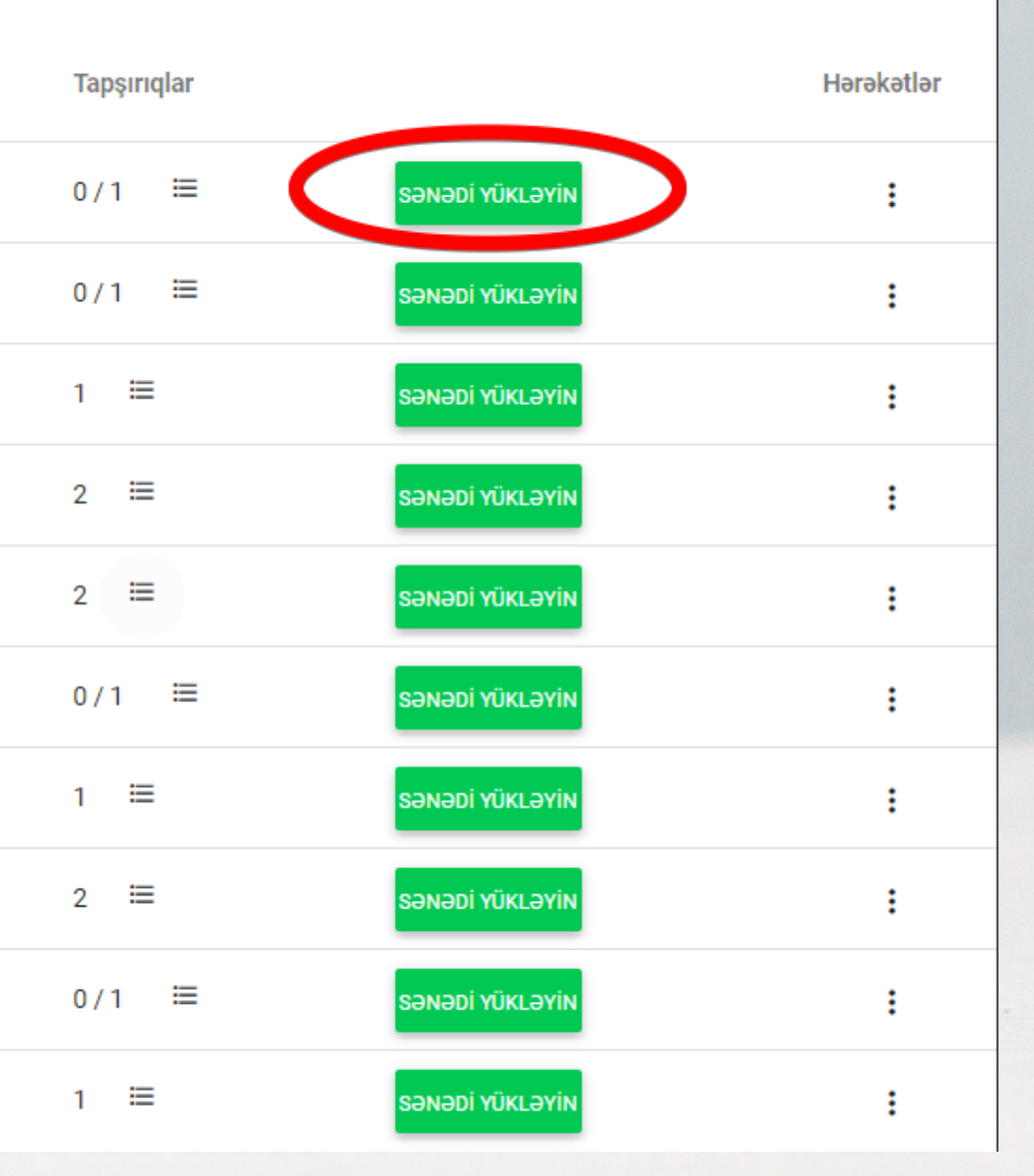

# Müəllim və Administrator Tapşırığın statusuna nəzarət edə, sənədin vaxtında və ya son tarixdən sonra təqdim olunduğunu yoxlaya bilər və s.

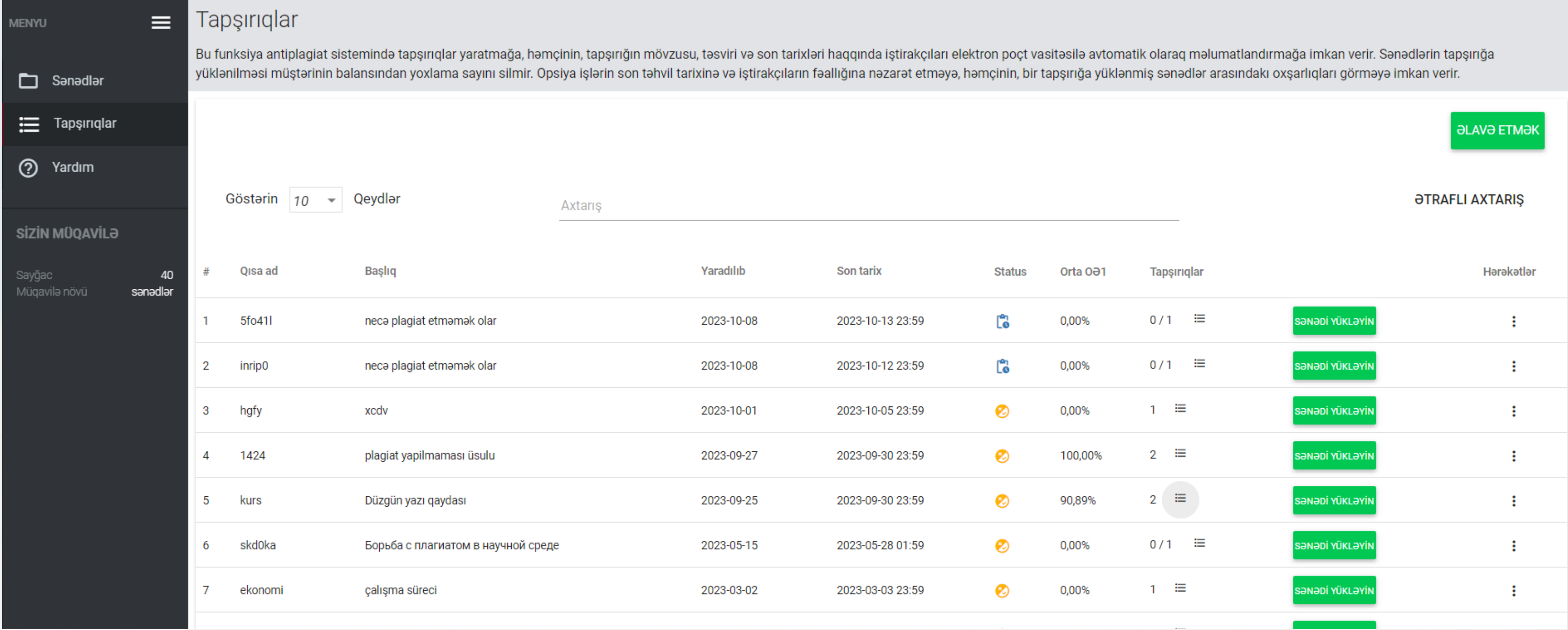

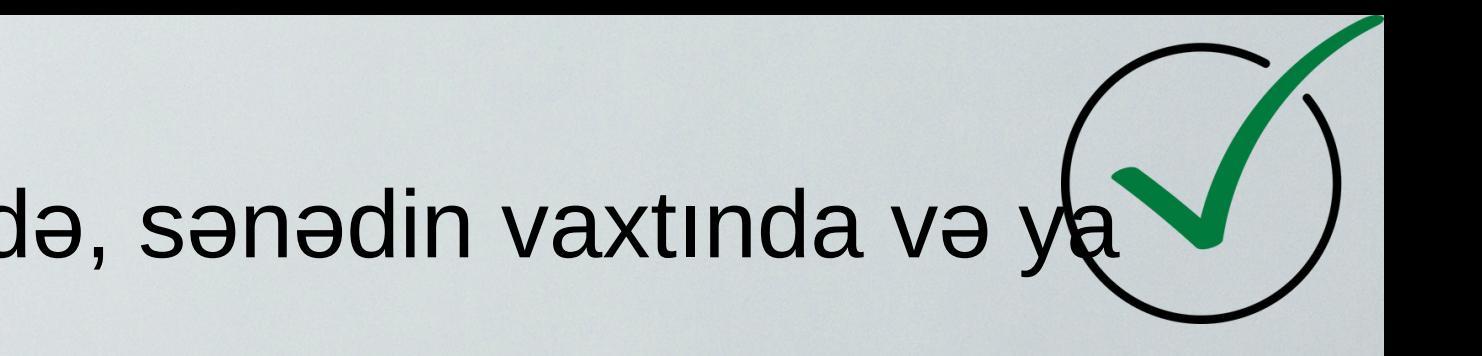

# **Təkrar yoxlama**

Sistem Administratora Hesab Ayarlarında təkrar yoxlamaların sayını məhdudlaşdırmağa imkan verir. Ayarlara versiya limiti əlavə etməklə, administrator bütün istifadəçilər üçün təkrar yoxlamaları məhdudlaşdıra bilər. Sənədin yeni variantı eyni layihəyə (sənəd) köçürülür.

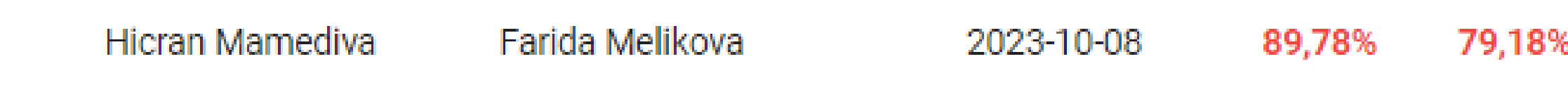

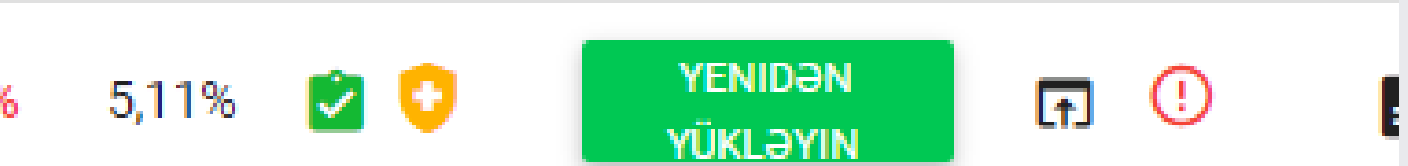

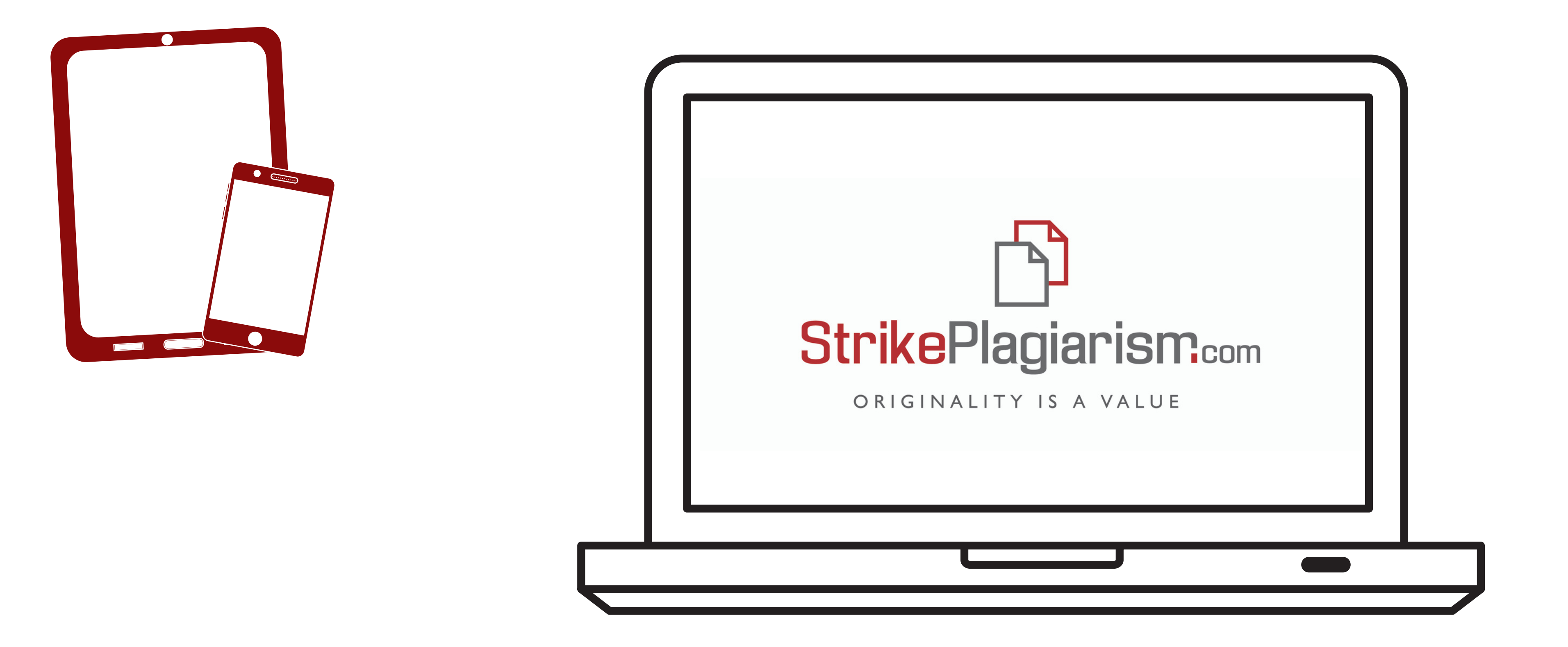

# Diqqətiniz üçün təşəkkür edirik